| Enrollment No: _ | Exam Seat No:      |  |
|------------------|--------------------|--|
|                  | CIICHAH IMIVEDCITV |  |

## Summer Examination-2019

Subject Name : Programming with Java –I

Subject Code: 4CS03BJV1 Branch: B.C.A.

Semester: 3 Date: 13/03/2019 Time: 02:30 To 05:30 Marks: 70

## **Instructions:**

- (1) Use of Programmable calculator & any other electronic instrument is prohibited.
- (2) Instructions written on main answer book are strictly to be obeyed.
- (3) Draw neat diagrams and figures (if necessary) at right places.
- (4) Assume suitable data if needed.

| Q1 | Attempt following MCQs. |                                   |                                       |    |                          |  |  |  |  |
|----|-------------------------|-----------------------------------|---------------------------------------|----|--------------------------|--|--|--|--|
|    | 1)                      | Full form of JRE is               |                                       |    |                          |  |  |  |  |
|    | ,                       | a)                                | Java Running Engine                   | b) | Java Reverse Engine      |  |  |  |  |
|    |                         | c)                                | Java Revised Engine                   | d) | Java Runtime Environment |  |  |  |  |
|    | 2)                      | In ja                             | va, boolean variable has value        |    |                          |  |  |  |  |
|    |                         | a)                                | true                                  | b) | false                    |  |  |  |  |
|    |                         | c)                                | A or B                                | d) | None                     |  |  |  |  |
|    | 3)                      | Whi                               | ch is default package of java?        |    |                          |  |  |  |  |
|    |                         | a)                                | java.io                               | b) | java.lang                |  |  |  |  |
|    |                         | c)                                | java.net                              | d) | java.awt                 |  |  |  |  |
|    | 4)                      | Whi                               | ch is a logical operator in java?     |    |                          |  |  |  |  |
|    |                         | a)                                | &&                                    | b) |                          |  |  |  |  |
|    |                         | c)                                | !                                     | d) | All of the above.        |  |  |  |  |
|    | 5)                      | A Class can implement interfaces. |                                       |    |                          |  |  |  |  |
|    | ,                       | a)                                | Only one                              | b) | one or more than one     |  |  |  |  |
|    |                         | c)                                | maximum two                           | d) | None of the above.       |  |  |  |  |
|    | 6)                      | returns                           |                                       |    |                          |  |  |  |  |
|    | ,                       | a)                                | 52                                    | b) | 51                       |  |  |  |  |
|    |                         | c)                                | 50                                    | d) | 49                       |  |  |  |  |
|    | 7)                      | Rand                              | Random class is available in package. |    |                          |  |  |  |  |
|    | ,                       | a)                                | java.io                               | b) | java.util                |  |  |  |  |
|    |                         | c)                                | java.lang                             | ď) | java.net                 |  |  |  |  |
|    | 8)                      |                                   | ch of the following is arithmetic op  | ,  | · ·                      |  |  |  |  |
|    | ,                       | a)                                | &&                                    | b) | OR                       |  |  |  |  |
|    |                         | c)                                | +                                     | d) | >=                       |  |  |  |  |

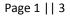

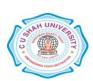

|       | 9)                 |           | member can be accessed through out program at anywhere. |           |          |          |                        |        |
|-------|--------------------|-----------|---------------------------------------------------------|-----------|----------|----------|------------------------|--------|
|       |                    | a)        | private                                                 |           |          | ,        | public                 |        |
|       |                    | c)        | default                                                 |           |          | d)       | protected              |        |
|       | 10)                | To con    | npile applet                                            | co        | ommano   | d is use | ed.                    |        |
|       |                    | a)        | javac                                                   |           |          | b)       | applet                 |        |
|       |                    | c)        | appletviewer                                            |           |          | d)       | ShowApplet             |        |
|       | 11)                | Except    | tion class is available i                               | n         | clas     | SS.      |                        |        |
|       |                    | a)        | java.io                                                 |           |          | b)       | java.lang              |        |
|       |                    | c)        | java.Exception                                          |           |          | d)       | None                   |        |
|       | 12)                | In java   | a, thread can be created                                | l by      |          |          |                        |        |
|       |                    | a)        | extending thread class                                  | S         | b)       | imple    | ementing runnable inte | rface  |
|       |                    | c)        | both A and B                                            |           | d)       | None     |                        |        |
|       | 13)                | Which     | of these Listener is us                                 | ed for I  | RadioB   | utton?   |                        |        |
|       |                    | a)        | ActionListener                                          |           |          | b)       | ItemListener           |        |
|       |                    | c)        | WindowListener                                          |           |          | d)       | None                   |        |
|       | 14)                | Which     | of these method is use                                  | ed to dra | aw strir | ng in ap | oplet?                 |        |
|       | ŕ                  | a)        | drawStream()                                            |           |          | b)       | drawLine()             |        |
|       |                    | c)        | drawString()                                            |           |          | d)       | String()               |        |
| Atten | npt any            | FOUR.     | <u>.</u>                                                |           |          |          |                        |        |
| Q2    | Atten              | apt follo | owing.                                                  |           |          |          |                        | 14     |
|       | -) 11              | T         | 4 f4 f:                                                 |           |          |          |                        | 7      |
|       |                    |           | ote on features of java. lass and methods with          | exampl    | e.       |          |                        | 7<br>7 |
| 0.0   |                    | -         |                                                         | 1         |          |          |                        |        |
| Q3    | Attempt following. |           |                                                         |           |          |          |                        | 14     |
|       |                    |           | nstructor. Explain cons                                 |           |          |          | <u>-</u>               | 7      |
|       | b) W               | hat is Ex | xception? Explain try a                                 | ınd catc  | h block  | with s   | suitable example.      | 7      |
| Q4    | Attempt following. |           |                                                         |           |          |          |                        | 14     |
|       | a) E               | xplain ty | pes of inheritance. Exp                                 | olain sir | ngle inh | eritanc  | e with example.        | 7      |
|       |                    | _         | erface. When it is used                                 | -         | _        |          | -                      | 7      |
| Q5    | Atten              | npt follo | wing.                                                   |           |          |          |                        | 14     |
|       | a) W               | rite a no | ote on : Thread Life cyc                                | cle.      |          |          |                        | 7      |
|       | b) W               | rite a no | ote on : Applet Life cyc                                | ele.      |          |          |                        | 7      |
| Q6    | Atten              | npt follo | owing.                                                  |           |          |          |                        | 14     |
|       | a) E               | xplain B  | utton control with Acti                                 | ionEver   | nt.      |          |                        | 5      |
|       | •                  | -         |                                                         |           |          |          |                        |        |

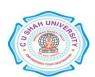

|    |                                                                                                    | Explain CheckBox control with its any two methods.  Describe Writer class with any two methods.                                                                                 | 5<br>4      |  |  |  |
|----|----------------------------------------------------------------------------------------------------|----------------------------------------------------------------------------------------------------|-------------|--|--|--|
| Q7 | At                                                                                                    | ttempt following.                                                                                                    | 14          |  |  |  |
|    | b)                                                                                                    | Explain different types of access specifiers for visibility in java.  Define array? Explain jagged array.  Write an applet program to draw and fill Rectangle with black color. | 5<br>5<br>4 |  |  |  |
| Q8 | Attempt following.                                                                                                    |                                                                                                    |             |  |  |  |
|    | <ul> <li>a) Create super class emp(eno, name) and derive class salary(basic, da, ta, total Write a program to input eno, ename and basic and print data for above class Da = basic * 0.15</li> <li>Ta = basic * 0.1</li> <li>Total = basic + da + ta</li> </ul> |                                                                                                    |             |  |  |  |
|    | b)                                                                                                    | Write a program to find entered no. is ODD or EVEN using applet. (Note: ANSWER is command button)                                                                               | 7           |  |  |  |
|    |                                                                                                    | Enter no.  ANSWER                                                                                                    |             |  |  |  |